$\frac{1}{2}$ 

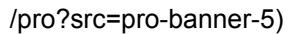

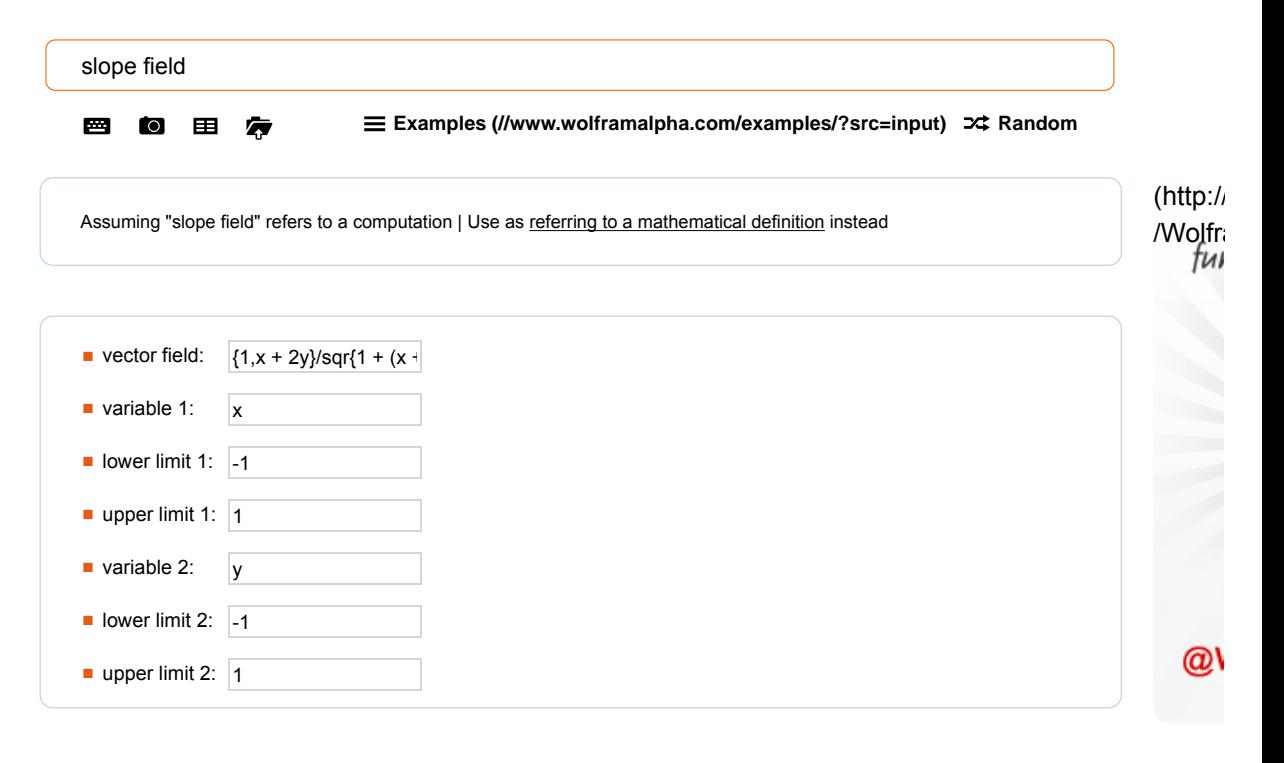

Input:

VectorPlot $\left[\frac{\{1, x+2y\}}{\sqrt{1+(x+2y)^2}}, \{x, -1, 1\}, \{y, -1, 1\}\right]$ 

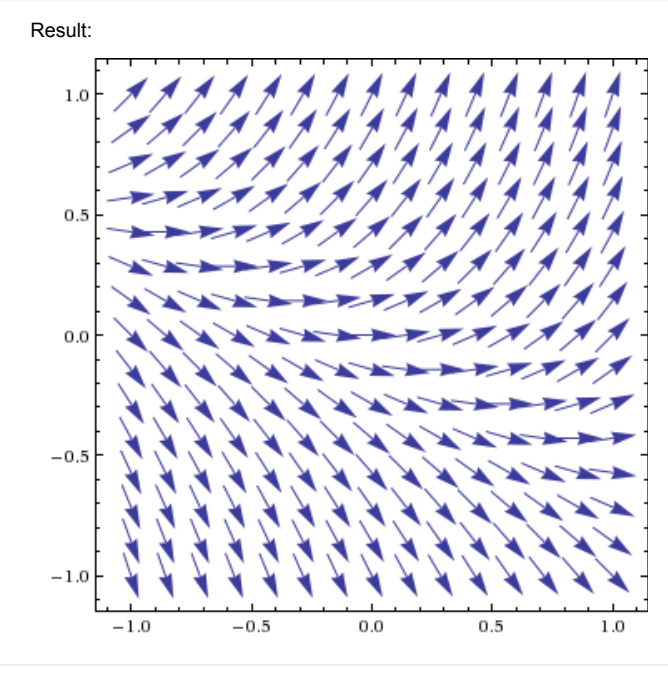

Take

 $/6$